length

modifier

conversion

specifier

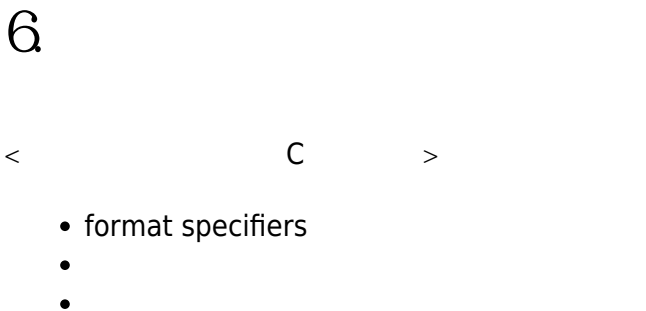

## **6.1 printf()**

 $($ format specifier) [figure 1](https://junwu.nptu.edu.tw/dokuwiki/doku.php?id=cpp:formatio#img_formatfs)minimum  $\%$ flags precision field width

Fig. 1: format specifier

format specifier  $\%$ 

#### **6.1.1 Conversion**

printf() and a printf() and a printf() controlled to the second specifier of the second specifier of the second specifier of the second specifier of the second specifier of the second specifier of the second specifier of t specifier conversion $\square$  and  $\square$ conversion specifier  $\%$ □C conversion specifier<sup>1</sup> [table 1](https://junwu.nptu.edu.tw/dokuwiki/doku.php?id=cpp:formatio#tab_conversion)<sup>0</sup>

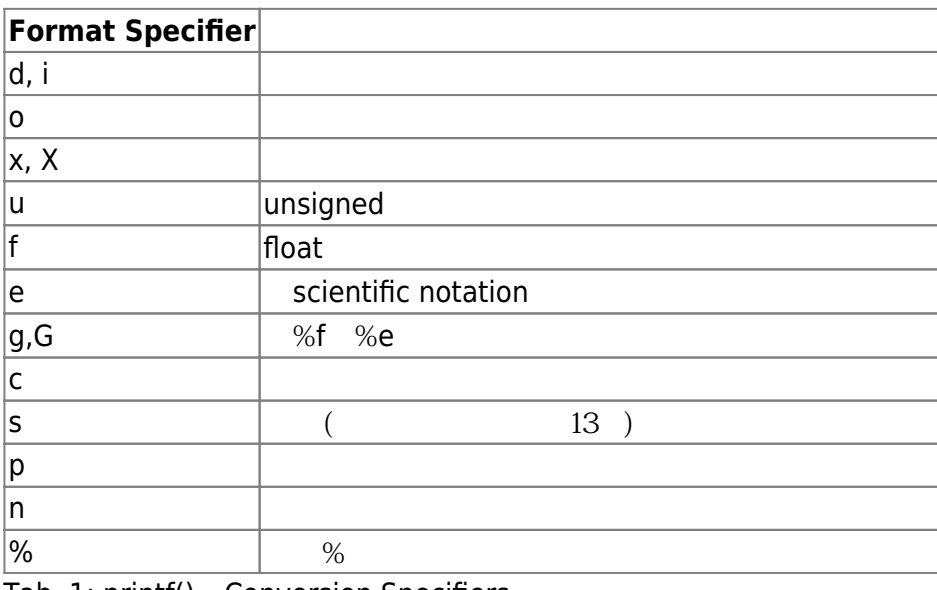

Tab. 1: printf() Conversion Specifiers

Jun Wu

#### int x;

[printf\(](http://www.opengroup.org/onlinepubs/009695399/functions/printf.html)"This is**\n** a test for %n.**\n**", &x);

#### **6.1.2 Flags**

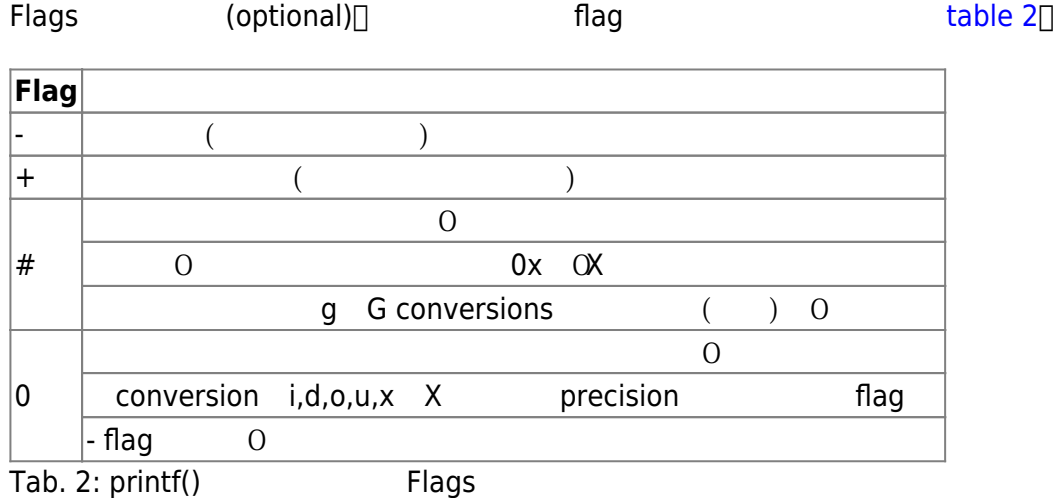

### **6.1.3 Minimum Field Width**

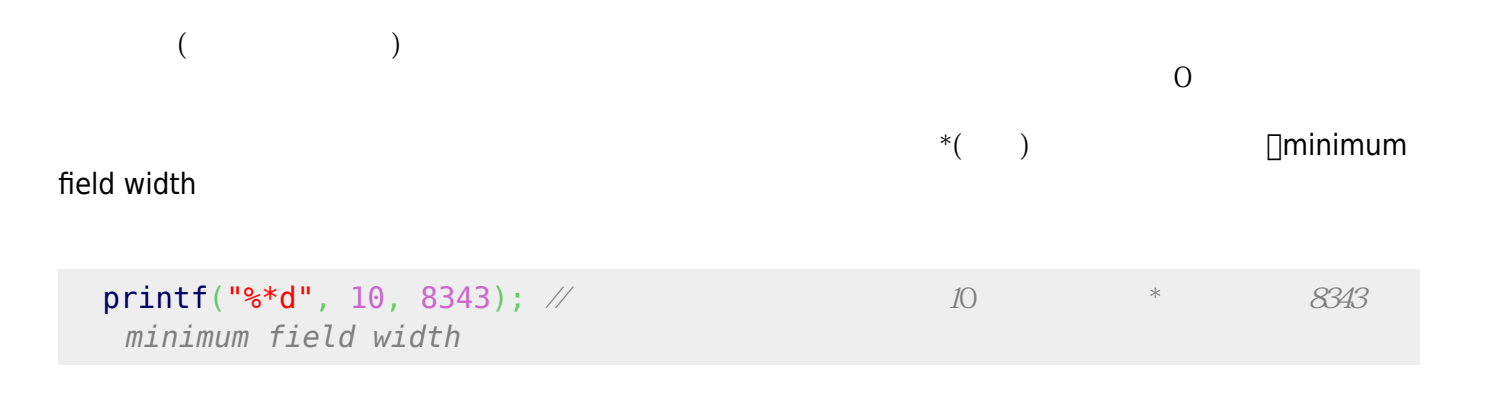

#### **6.1.4 Precision**

#### [table ##](https://junwu.nptu.edu.tw/dokuwiki/doku.php?id=cpp:formatio#tab_presision):

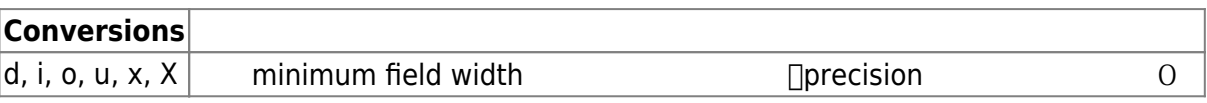

conversion

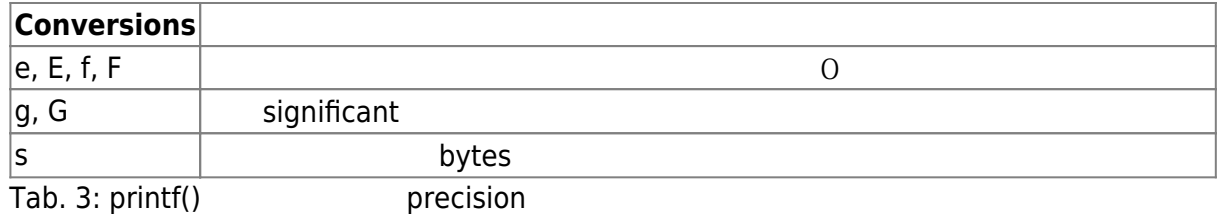

## **6.1.5 Length Modifier**

table  $4$ 

short long<sup>[]</sup> conversion

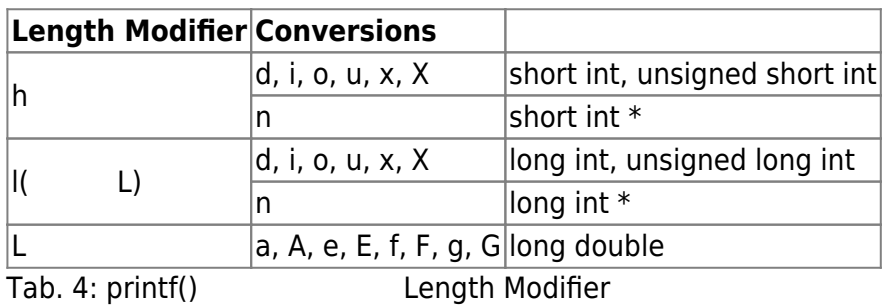

## **6.2 scanf()**

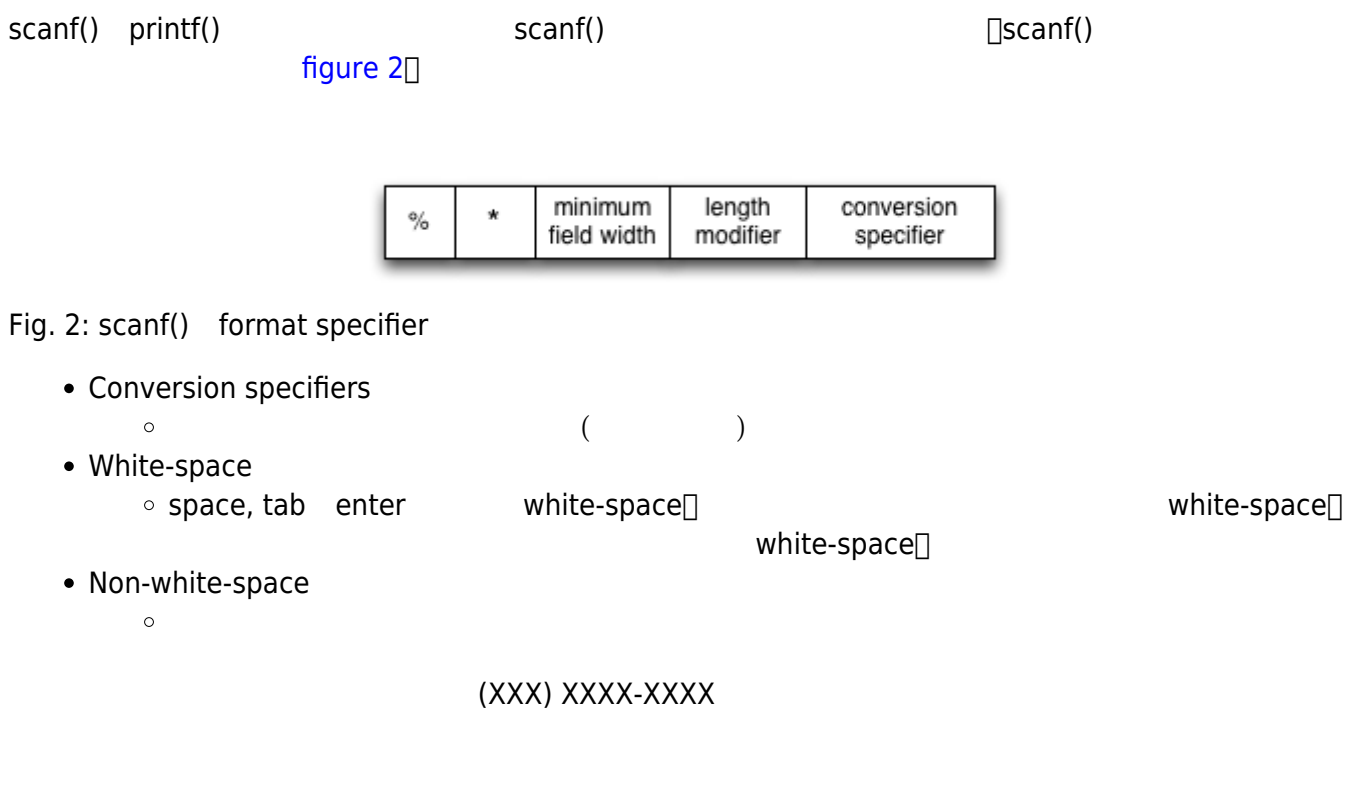

[scanf\(](http://www.opengroup.org/onlinepubs/009695399/functions/scanf.html)"(%d) %d-%d", &area, &prefix, &postfix);

#### **6.2.1 conversion specifier**

 $conversion$  specifier printf() and  $\Box$ 

short long conversion by table 6

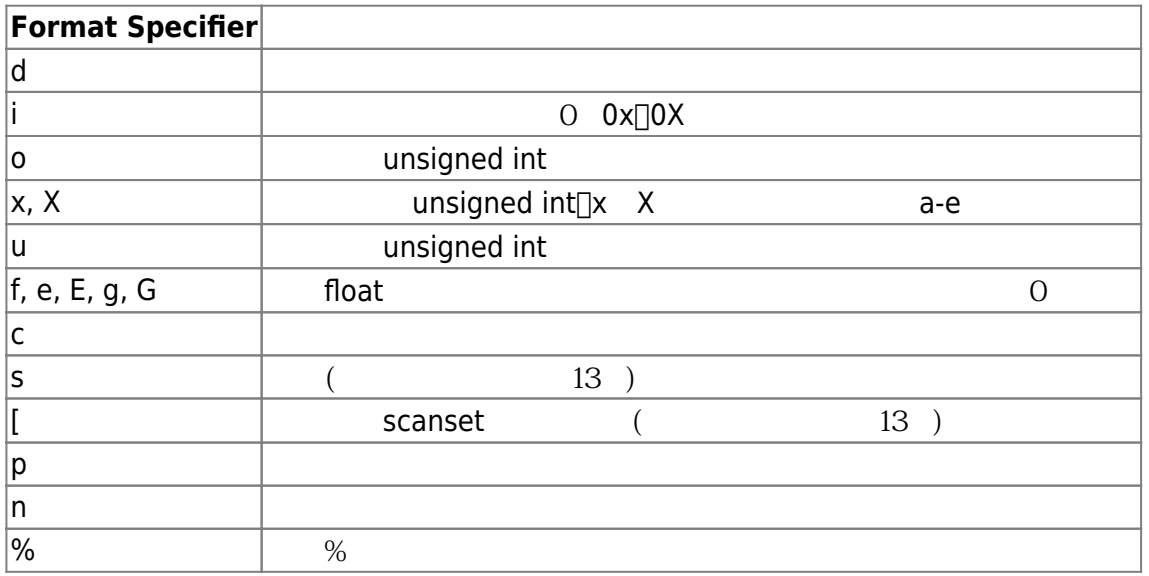

Tab. 5: scanf() Conversion Specifiers

#### **6.2.2 Maximum Field Width**

#### **6.2.3 Length Modifier**

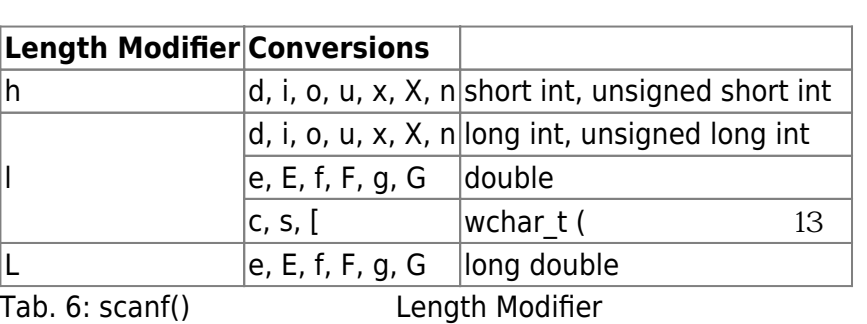

# **6.3 printf() scanf()**

### **6.3.1 I/O轉向與管線(I/O redirect and pipeline)**

```
using namespace std;
#include <iostream>
int main()
{
   cout << 123 << endl;
}
```

```
using namespace std;
#include <iostream>
int main()
{
   int x;
  \sin \gg x;cout << x*2;}
```
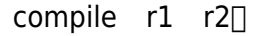

[12:56 user@ws example] g++ -o r1 r1.cpp [12:56 user@ws example] g++ -o r2 r2.cpp

```
Jun Wu
 Linux/Unix and a metal standard input(and input(example), standard output(
 ) (standard error) standard input<br>
'<sub>»</sub> ' standard error) standard input<br>
(redirect)∏
                       (redirect)
[1:18 user@ws example] ./r1
123
[1:18 user@ws example] ./r1 > result.1
[1:18 user@ws example] cat result.1
123
[1:18 user@ws example] ./r1 >> result.1
[1:18 user@ws example] cat result.1
123
123
[1:18 user@ws example]
\Rightarrow'\Rightarrow'
                                          r2\Box :
[1:24 user@ws example] cat result.1
123
```
CSIE, NPTU Total: 118094

```
[1:24 user@ws example] ./r2 < result.1
246
```
Linux/Unix系統中,還有一個有用的工具稱為管線(pipeline),我們可以將程式間的輸出與輸入串連起來,

```
[1:24 user@ws example] ./r1 | ./r2
246
```
#### **6.3.2 scanf()**

scanf()

```
#include <iostream>
int main()
{
    int x,y;
    scanf("%d%d", &x, &y);
   print(f("x=%d, y=%d\n), x, y);}
```

```
7 and 3 5
(為便於討論,我們使用S,T,E代表空白,Tab Enter)
  3 S 5 E
  \cdot ES3T5E
  \bullet S 3 SS 5 E
  3 TT 5 TS E
  • T 3 SSSS 5 SSS E
                                                \Boxtab enter\Box\Boxtab enter white-space\Box W={space, tab,
enter}*\Box * 0 3 5
  W 3 W 5 W E
             注意,我們如果把第7行的格式字串,改成"%d %d"、" %d %d "、" %d%d ",其結果仍相同。以下我們先列
出格式字串的內容,再說明不同的輸入的結果:
  "%1d %1d"
      1. W 1 W 1 W E \rightarrow x=1, y=1
      2. 11 E → x=1, y=13. 123 E → x=1, y=2"%2d %2d"
```
- 1. W 3 W 5 W E →  $x=3$ ,  $y=5$
- 2. W 12 W 34 W E → x=12, y=34
- 3. W 12345 W E →  $x=12$ ,  $y=34$

### **6.3.3 scanf()**

scanf()

```
#include <iostream>
int main()
{
    int x;
    scanf("%*d %2d", &x);
   print(f("x=\d{d}^n, x);}
```
- 1. W 1 W 2 W E  $\rightarrow$  x=2
- 2. W 1234 W 5 E →  $x=5$

#### **6.3.4 scanf()** \n

[scanf\(](http://www.opengroup.org/onlinepubs/009695399/functions/scanf.html)"%c", &c1); ... [scanf\(](http://www.opengroup.org/onlinepubs/009695399/functions/scanf.html)"%c", &c2);

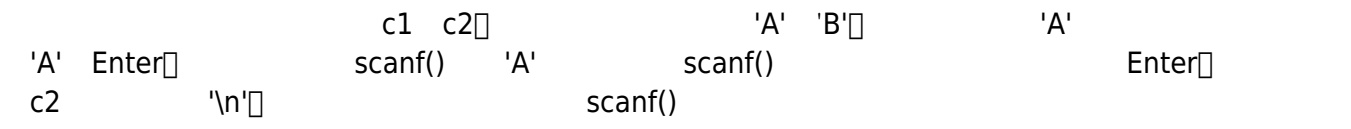

```
scanf("%c", &c1);
...
scanf(" %c", &c2);
```
 $\mathsf{scanf}()$ 

Enter∏

```
printf("Please input a number: ");
scanf("%d", \&x);print('x=%d", x);
```

```
Please input a number: 34 // (Enter)
          Enter
5
x=34
```

```
6.3.5 printf() scanf()
```
printf() scanf() scanf() scanf()  $\mathsf{scanf}()$ 

int x,y; char c;

 $y = scanf("gd %c", &x, &c);$  $y = scanf("gd %c", &x, &c);$  $y = scanf("gd %c", &x, &c);$ 

 $x = print(f("The number of input data is  $\delta d.\n\cdot\n\cdot\n\cdot y);$$ 

[printf\(](http://www.opengroup.org/onlinepubs/009695399/functions/printf.html)"The above line has %d characters.**\n**", x);

 $\square$ scanf()  $\sim$  2 [12:49 user@ws example] ./a.out 124 d The number of input data is 2. The above line has 31 characters. [12:49 user@ws example] ./a.out d 124 The number of input data is 0. The above line has 31 characters. [12:49 user@ws example] ./a.out

#### From:

<https://junwu.nptu.edu.tw/dokuwiki/> - Jun Wu

**CSIE, NPTU**

Permanent link: **<https://junwu.nptu.edu.tw/dokuwiki/doku.php?id=cpp:formatio>**

Last update: **2019/07/02 15:01**

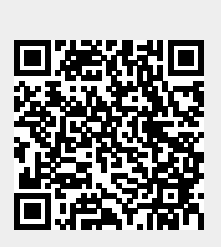